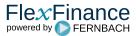

A dunning stop causes the regular dunning workflow to be interrupted and the affected deals to remain at the current dunning level until the dunning stop is cancelled again.

After cancelling a dunning stop, it is possible to configure the corresponding deals to

- return to the regular dunning workflow so that the rules regarding dunning level changes defined in the dunning matrix take effect again, OR
  remain in the manual dunning workflow with the option of manually changing the dunning level (which is not possible while a dunning stop is set).

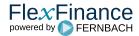